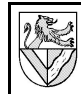

## **Zweck**

Das Pareto-Prinzip heißt auch 80-20-Regel und sagt aus, dass 80% eines Problems aus 20% der Ursachen entstehen.<sup>1</sup> Auch wenn es nur eine Faustregel ist, so macht sie deutlich, dass man schnelle Erfolge relativ preiswert bekommen kann. Das Prinzip ist auf andere Aufgabenstellungen übertragbar.

Zweck einer Pareto-Analyse ist es, die wirtschaftliche Bedeutung der einzelnen Merkmale (Ursachen) zu ermitteln und die Aufmerksamkeit auf die wichtigsten zu lenken.

## **Prinzip**

Bei einer Pareto-Analyse ordnet man die Merkmale (z.B. Fehler, Aufgaben, Kunden ..) nach Häufigkeit oder Bedeutung. Das Ergebnis wird im Pareto-Diagramm dargestellt. Es handelt sich um ein Säulendiagramm, das nach der Größe der Säulen sortiert ist.

Anhand des Pareto-Diagramms kann man die Merkmale nach ihrer Wichtigkeit in 3 Gruppen einteilen:

- A-Merkmale sind die wichtigsten und decken ca. 80% der Bedeutung ab. Sie sollten vorrangig behandelt werden.
- B-Merkmale decken zusammen mit den A-Merkmale etwa 50% aller Merkmale ab.
- C-Merkmale werden nachrangig behandelt.

Die Zuordnung zu A, B und C erfolgt nicht nach festen Regeln, sondern ist eine Entscheidung des Anwenders. Nach dieser Einteilung wird die Paretoanalyse auch ABC-Analyse genannt.

Das Pareto-Diagramm ist eines der am häufigsten verwendeten Verbesserungswerkzeuge.

### **Aufgaben**

1 Ein PC-Händler hatte im letzten Quartal die folgenden Garantiefälle:

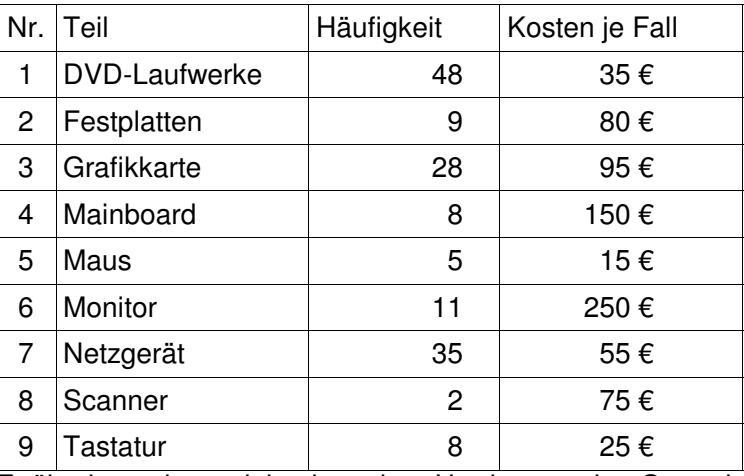

## **Beispiel**

Fehlersammelliste einer Lackierei

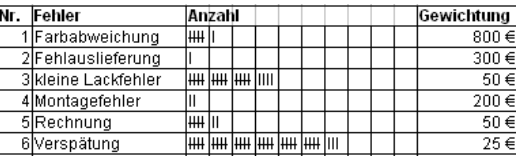

## Pareto-Diagramm nach Häufigkeit

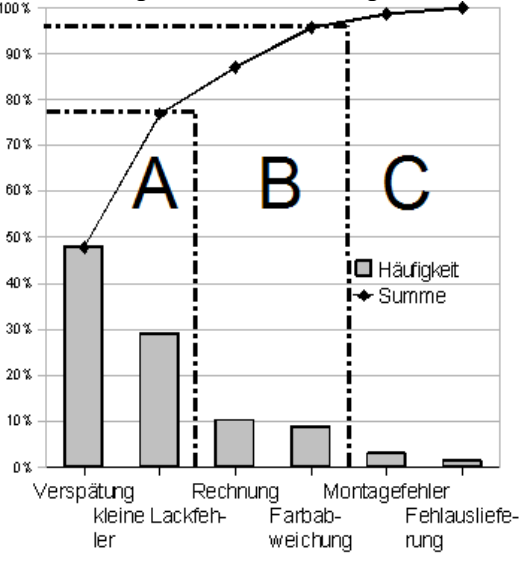

Pareto-Diagramm nach

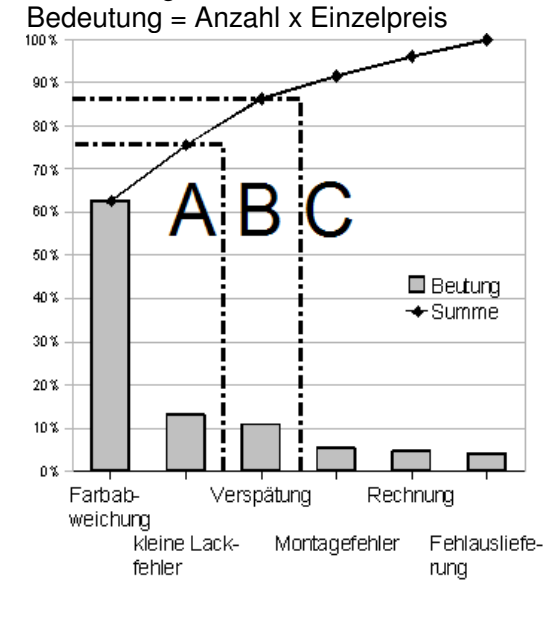

Er überlegt, ob er mit hochwertiger Hardware seine Garantiekosten senken kann.

- a Auf welche Teile würden Sie die Untersuchung konzentrieren, wenn es nach Häufigkeit geht, z.B. wegen der Kundenzufriedenheit oder des Einsatzes eines Servicemonteurs?
- b Bewerten Sie Situation, wenn es um die Ersatzteilkosten geht.

Erstellen Sie in beiden Fällen eine vollständige ABC-Analyse.

<sup>1</sup> Vilfredo Pareto (1858-1923) fand heraus, dass 20% der Bevölkerung Italiens 80% des Volksvermögens besitzen und folgerte daraus, dass Banken mit 20% Aufwand 80% ihrer Auftragslage erhalten können. Anschließend hat er das Prinzip verallgemeinert.

100%

# **Sonstiges**

## **Lösungsvorschlag**

Pareto-Analyse nach Häufigkeit

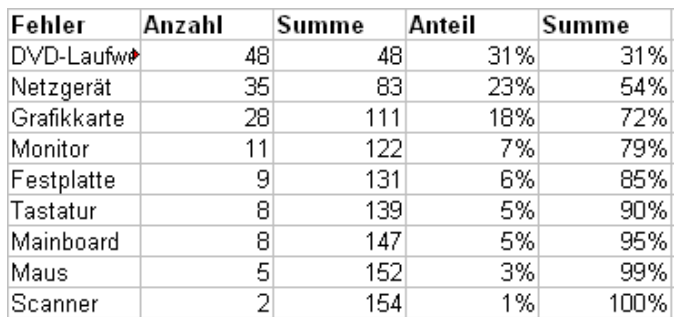

#### anx 80%  $70%$ 60% 50% **□** Antoil 40%  $+$ Summe 30% B 20% 10% п n% m/n Festplatte Main Scanner Grafikkar-Laufwerk te board Netzgerät Monitor Tastatur Maus 100%  $90%$ 80%

Pareto-Analyse nach Bedeutung = Häufigkeit \* Kosten

| Fehler      | Kosten  | Summe    | Anteil | Summe |
|-------------|---------|----------|--------|-------|
| Monitor     | 2.750 € | 2.750 €  | 24%    | 24%   |
| Grafikkarte | 2.660 € | 5.410 €  | 23%    | 48%   |
| Netzgerät   | 1.925 € | 7.335 €  | 17%    | 65%   |
| DVD-Laufwer | 1.680 € | 9.015€   | 15%    | 79%   |
| Mainboard   | 1.200 € | 10.215 € | 11%    | 90%   |
| Festplatte  | 720€    | 10.935 € | 6%     | 96%   |
| Tastatur    | 200 €   | 11.135 € | 2%     | 98%   |
| Scanner     | 150 €   | 11.285 € | 1%     | 99%   |
| Maus        | 75€     | 11.360 € | 1%     | 100%  |

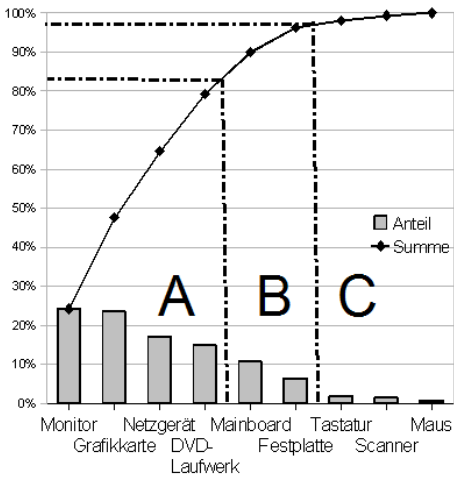

Die ABC-Einteilung unterliegt in beiden Fällen einer gewissen Willkür.

### **Weitere Informationen**

Es ist natürlich möglich, die Auswertung einer Tabellenkalkulation zu übertragen. Für den Computerunterricht einer Berufsschule ist das automatische Sortieren von Tabellen aber ziemlich anspruchsvoll. Auf der CD zur LFB finden Sie Beispiele für Tabellenkalkulationsblätter.

Weitere Beispiele findet man in praktisch jedem Werk zu Qualitätsmanagement, insbesondere [1], [2], [3] und [4].

# **Literaturverzeichnis**

1: Baumann, Albrecht u.a., Produktionsorganisation - Mit Qualitätsmanagement und Produktpolitik, Europa Verlag, 2002

2: Pfeifer, Tilo, Qualitätsmanagement - Strategien Methoden Techniken, Hanser Verlag, 1993

3: Pfeifer, Tilo, Praxishandbuch Qualitätsmanagement, Carl Hanser Verlag, 1996

4: Voigt, Hans-Dietrich, Qualitätssicherung - Qualitätsmanagement: praxisnah - anwendungsorientiert, Handwerk und Technik, 1997